### Aprendre a aprendre per projectes

IES La Patacona

Jornades L'Horta Nord 28 i 29 de Juny de 2023

Bones pràctiques educatives i innovadores

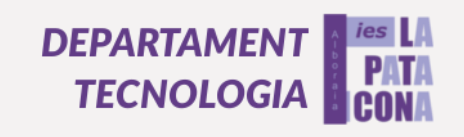

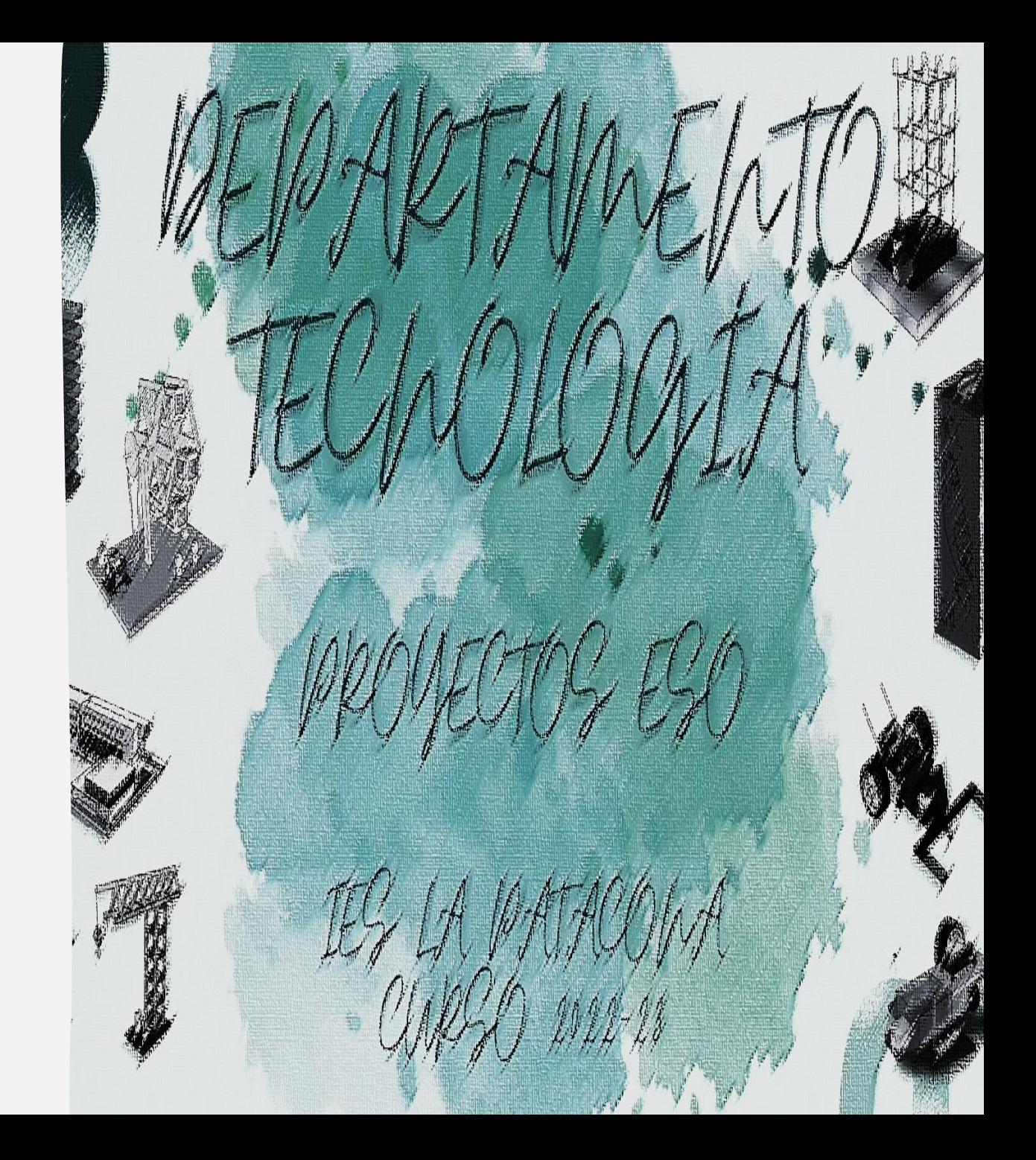

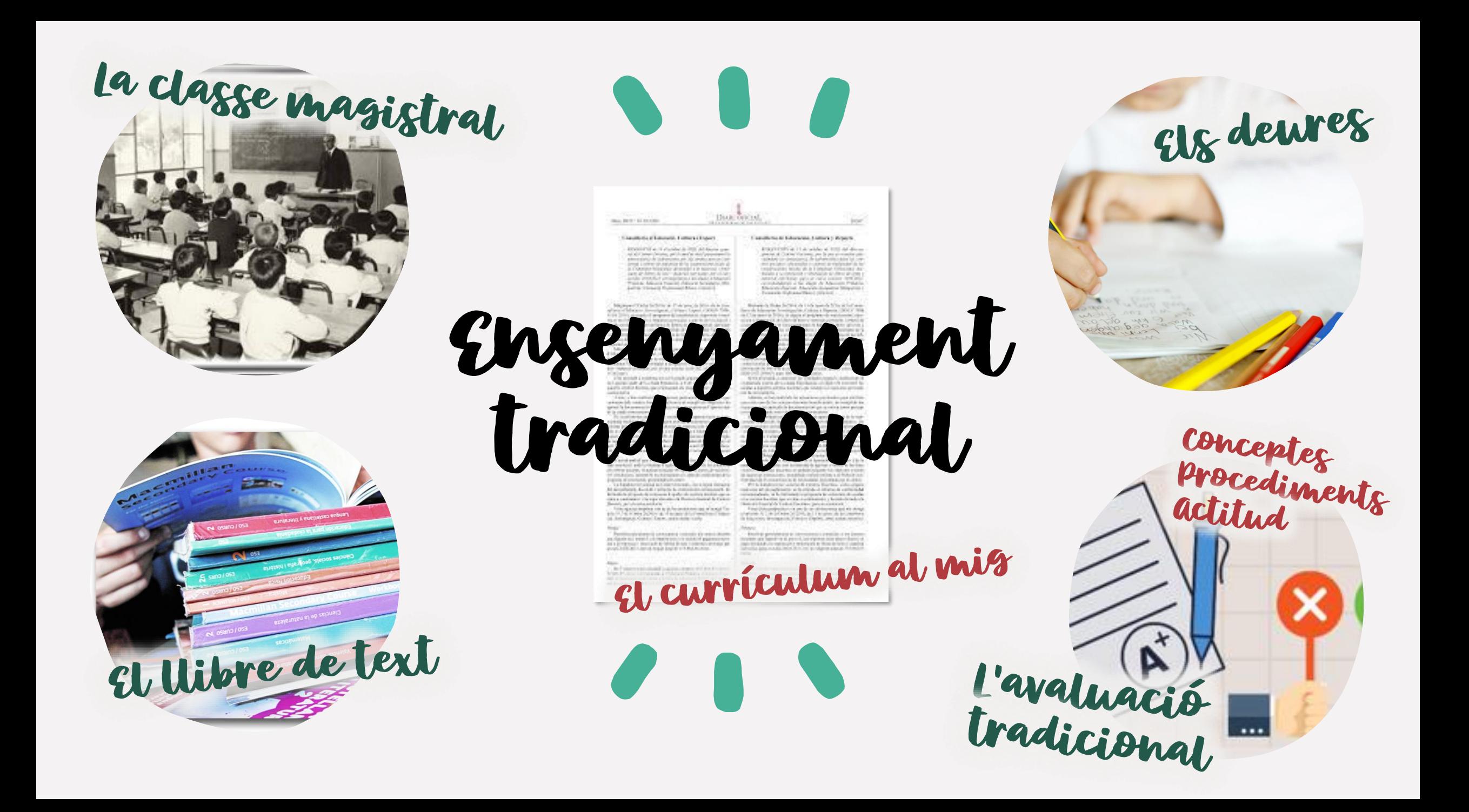

# Aprenentatge per projectes

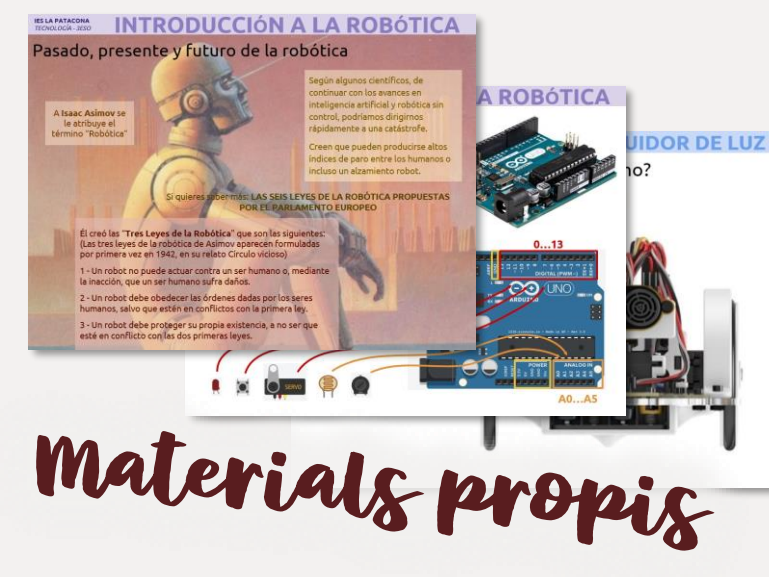

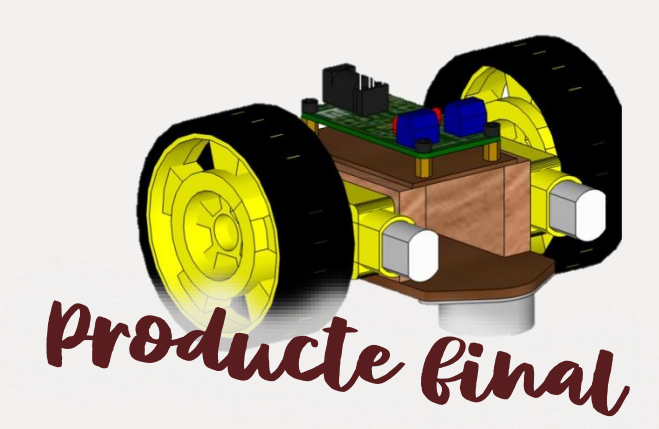

Projectes i tasques

Treball cooperativ

L'alumnat com

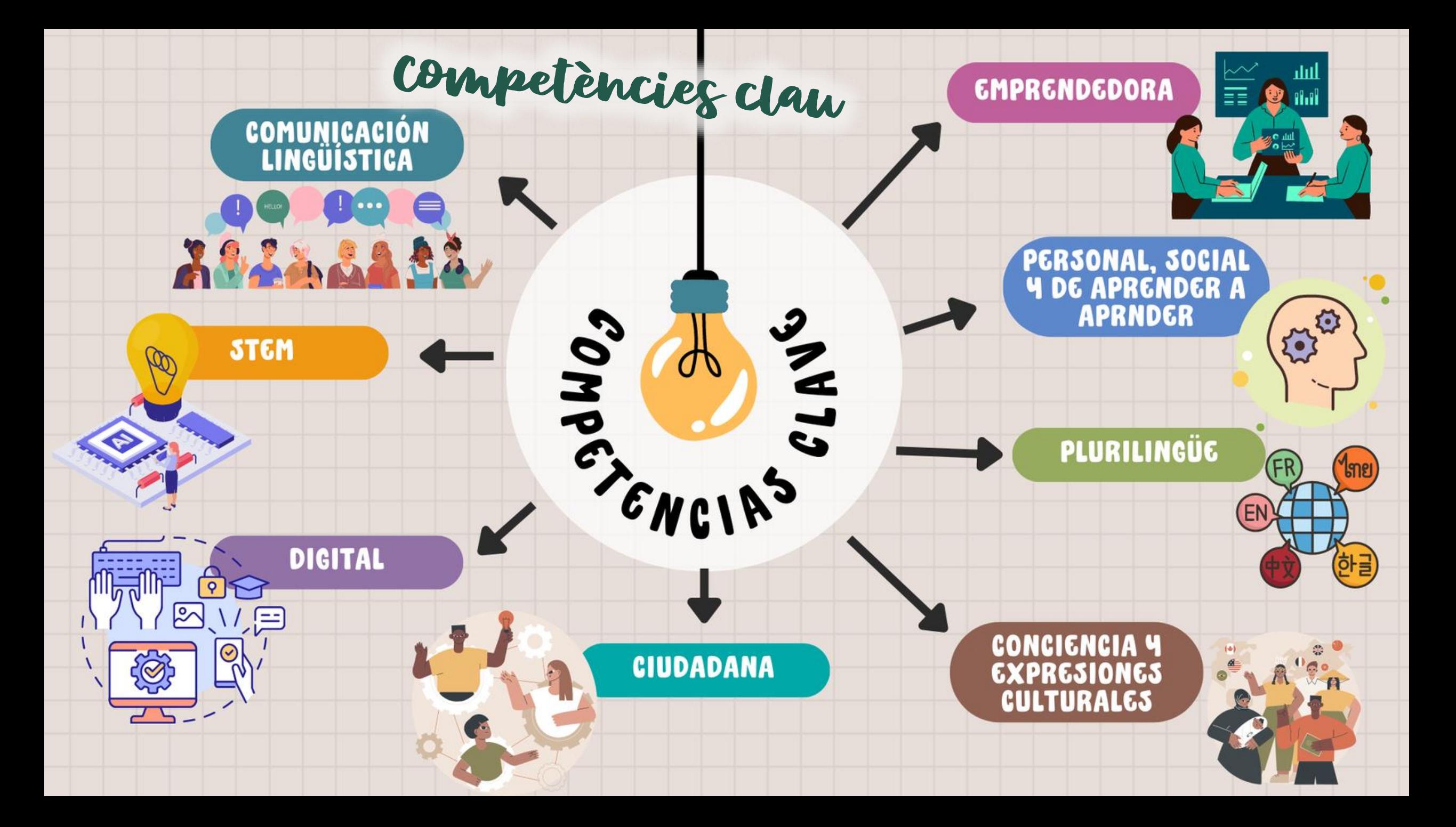

1. IDENTIFICAR Y RESOLVER PROBLEMAS **TECNOLÓGICOS SENCILLOS APLICANDO EL** MÉTODO DE PROYECTOS, PROPIO DE LA INGENIERÍA, EJECUTANDO, SI ES NECESARIO **SUS FASES CARACTERÍSTICAS Y** UTILIZANDO LOS MEDIOS TECNOLÓGICOS Y DIGITALES MÁS ADECUADOS AL CONTEXTO

2. BUSCAR, OBETENER, ANALIZAR Y SELECCIONAR LA INFORMACIÓN DE **MANERA FIABLE Y SEGURA PARA PODER GESTIONAR EL TIEMPO, LOS CONOCIMIENTOS Y LOS RECURSOS** DISPONIBLES A LA HORA DE ABORDAR RETOS TECNOLÓGICOS, SIGUIENDO UN PLAN DE TRABAJO REALISTA.

**3.CONFIGURAR, UTILIZAR Y MANTENER MÁQUINAS, HERRAMIENTAS, APLICACIONES Y SISTEMAS DIGITALES,** HACIENDO UNA SELECCIÓN IDÓNEA Y UN USO SEGURO Y ADECUADO EN FUNCIÓN DE LA TAREA.

4. HACER UN USO RESPONSABLE Y SOSTENIBLE DE LOS OBJETOS, MATERIALES, PRODUCTOS Y SOLUCIONES TECNOLÓGICAS Y DIGITALES QUE HAY EN SU ENTORNO, ANALIZANDO CRITICAMENTE LAS IMPLICACIONES Y REPERCUSIONES AMBIENTALES, SOCIALES Y ÉTICAS.

competencies especifiques 7. UTILIZAR LA TECNOLOGÍA PONIENDOLA AL SERVICIO DEL DESARROLLO PERSONAL Y PROFESIONAL, SOCIAL Y COMUNITARIO, Y PROPONIENDO SOLUCIONES CREATIVAS A LOS GRANDES DESAFIOS DEL MUNDO **ACTUAL.** 

> **6. ANALIZAR PROBLEMAS SENCILLOS Y** PLANTEAR UNA SOLUCIÓN, DE FORMA QUE SE AUTOMATICEN PROCESOS CON **HERRAMIENTAS DE PROGRAMACIÓN,** SISTEMAS DE CONTROL O ROBÓTICA Y **APLICANDO EL PENSAMIENTO COMPUTACIONAL.**

5. CREAR, EXPRESAR, COMPRENDER Y **COMUNICAR IDEAS, OPINIONES Y PROPUESTAS** 

CON UN USO CORRECTO DE LOS LENGUAJES Y LOA MEDIOS PROPIOS DE LA TECNOLOGÍA Y LA DIGITALIZACIÓN. TANTO EN EL ÁMBITO ACADÉMICO COMO PERSONAL Y SOCIAL

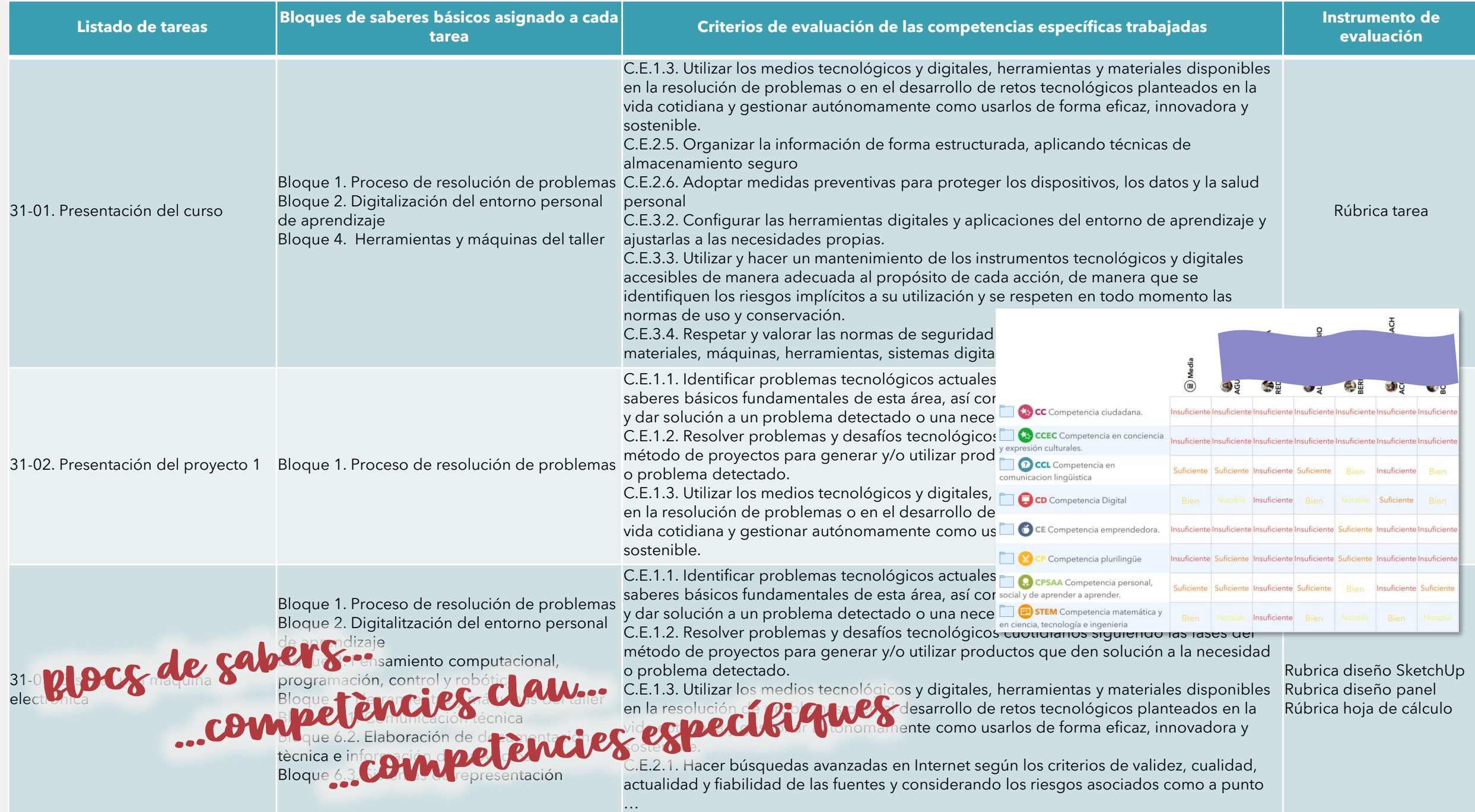

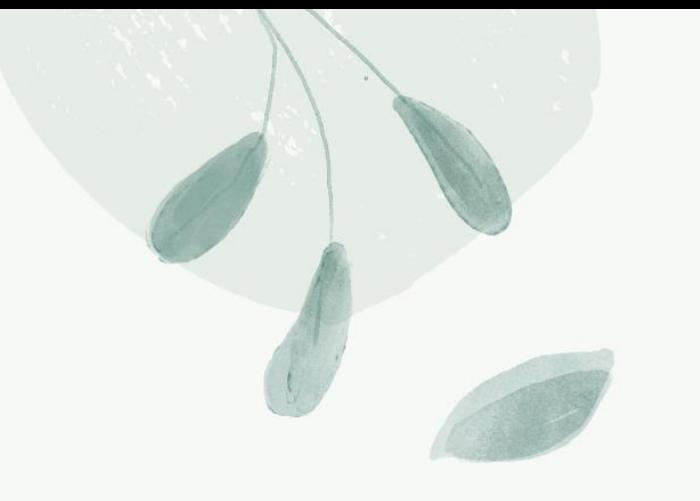

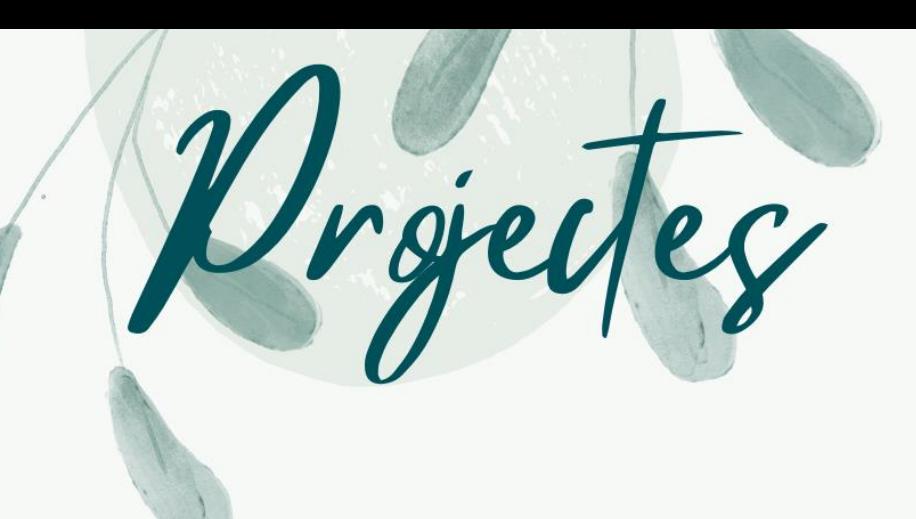

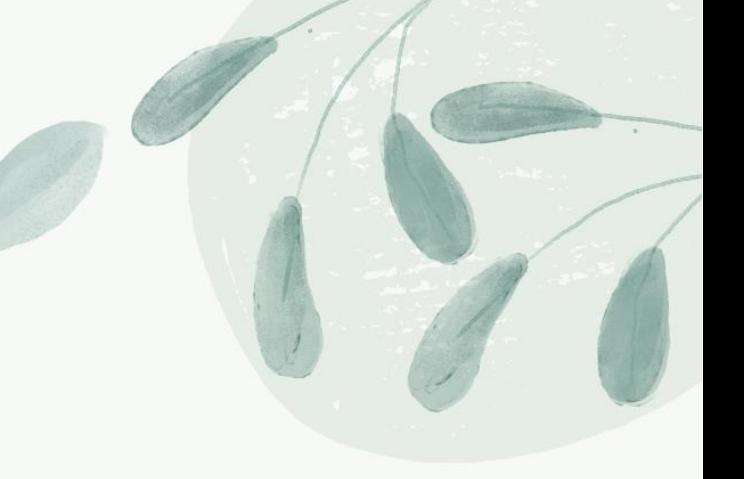

### **COTXE SEGUIDOR DE LLUM**

### **ROBOT QUE TRAU LLAUNES**

### **LÀMPARA RGB**

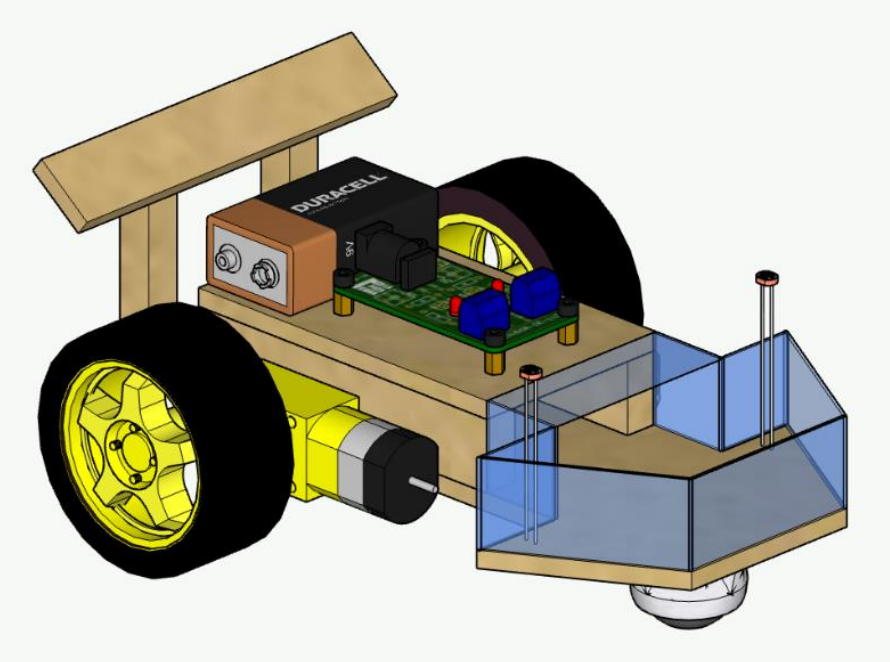

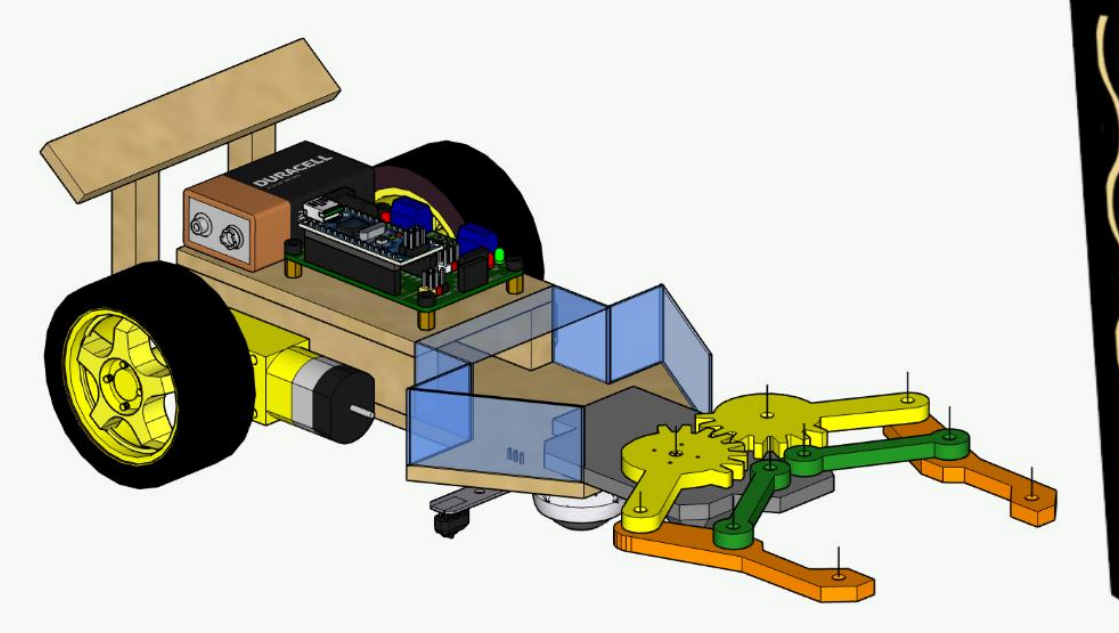

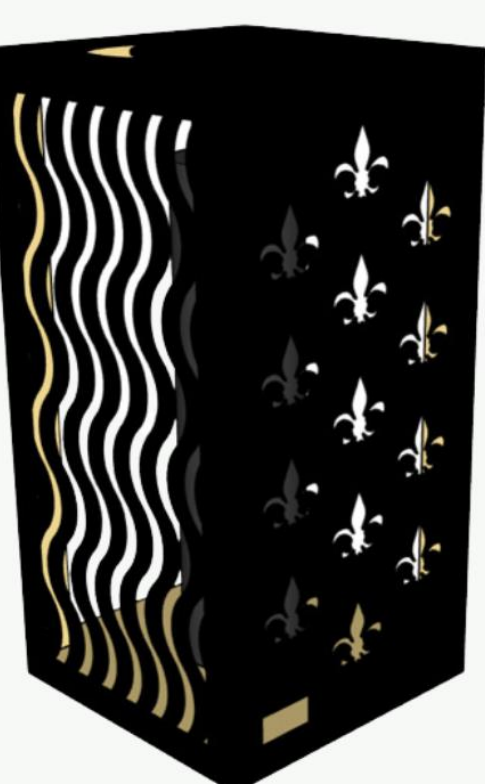

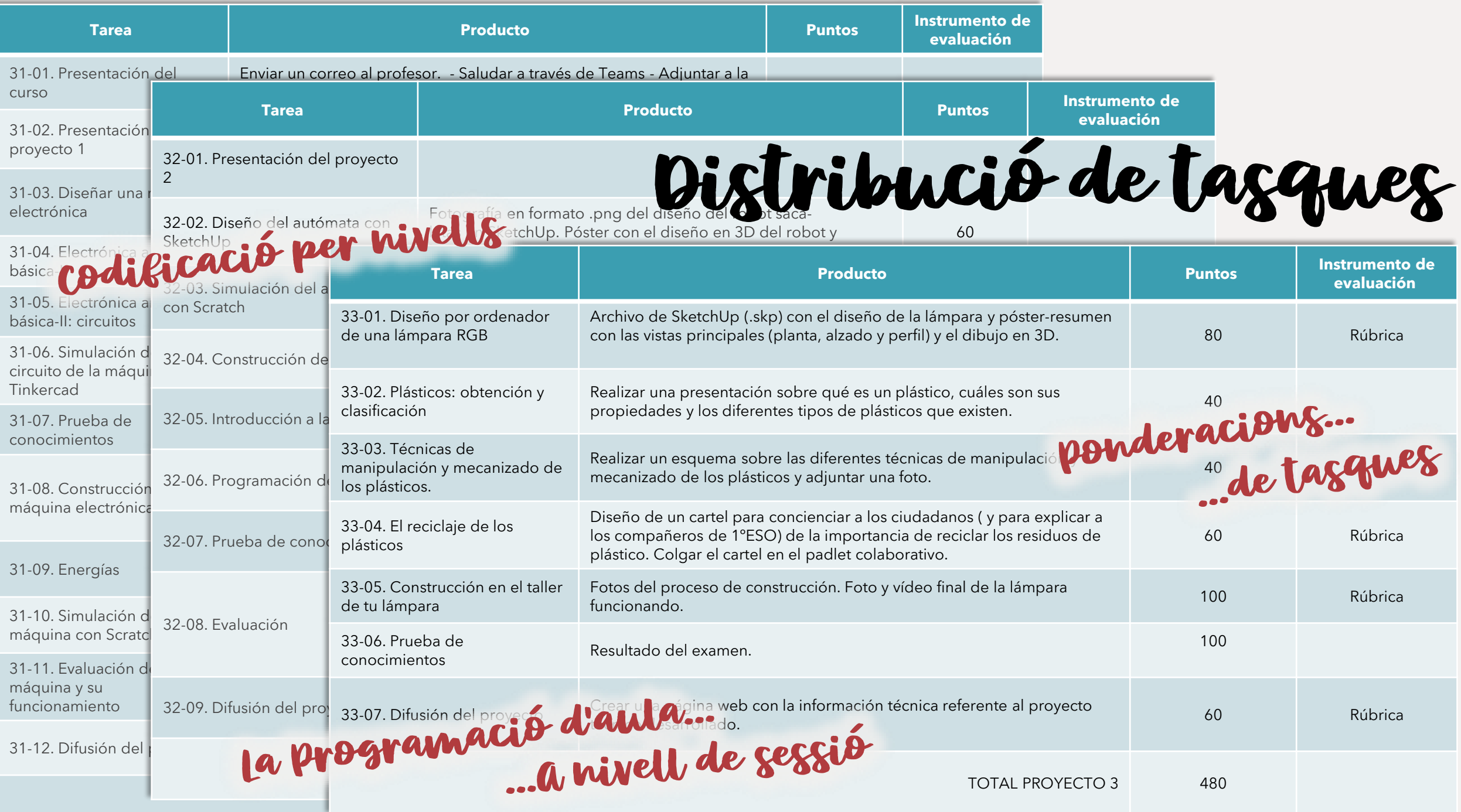

## Bastimentada de l'alumnat ???

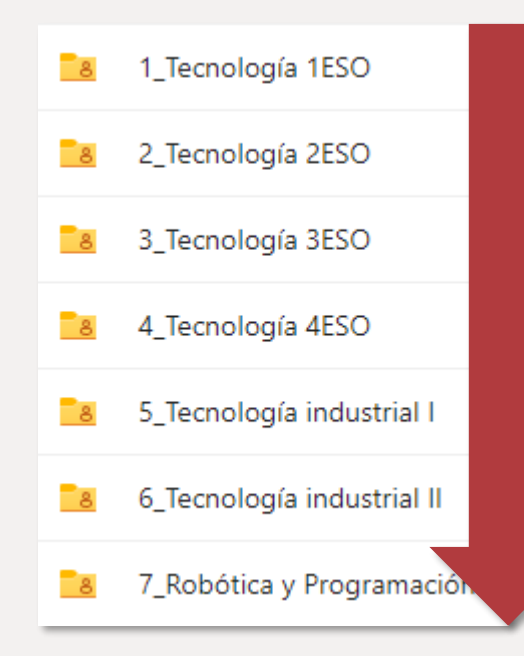

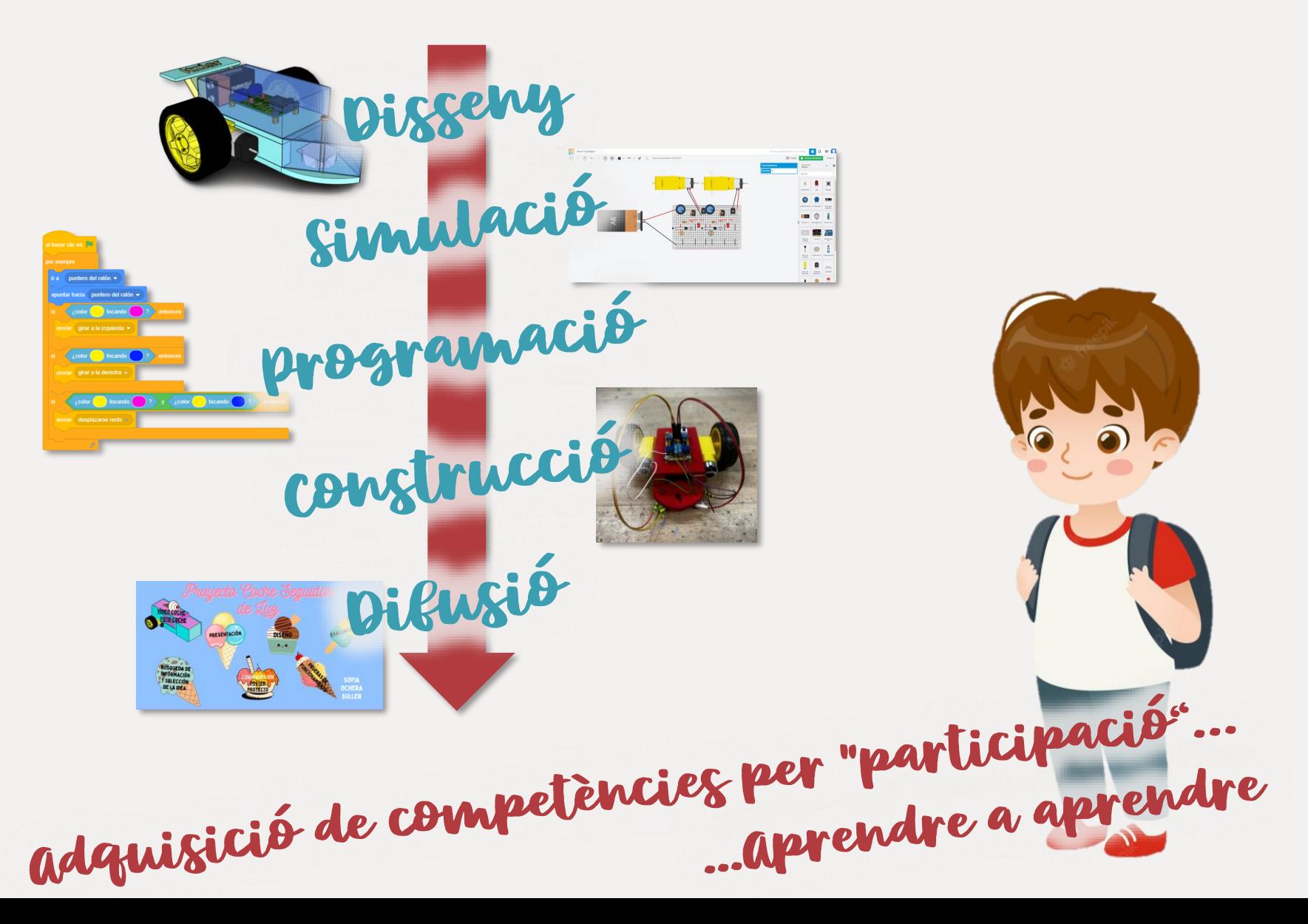

## Avaluació continua

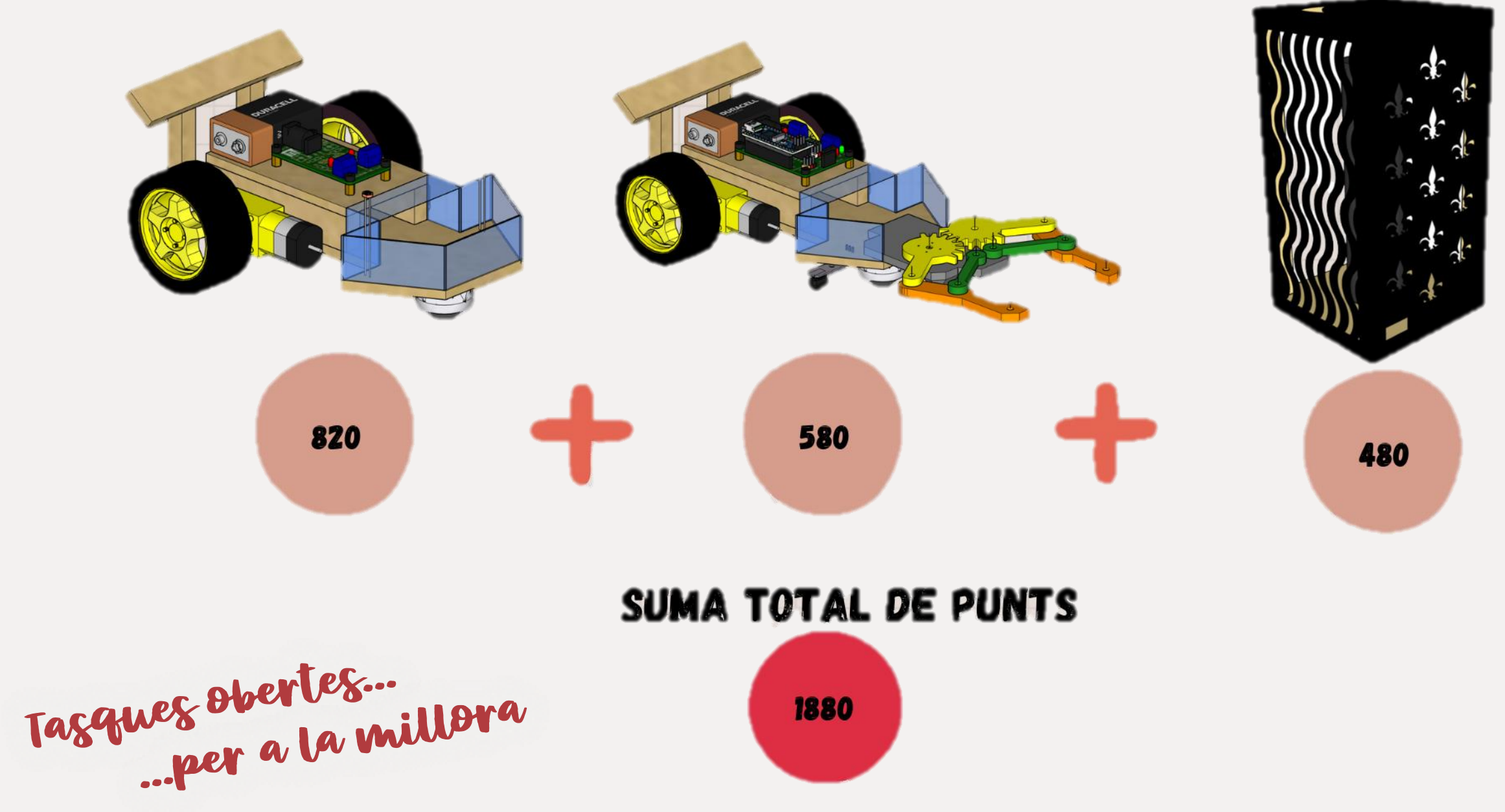

Rúbriques detallades

60 punts possibles

Pes 25%

#### Difusión del proyecto

 $\blacksquare$ 

 $\epsilon$ 

#### Formato e interactividad

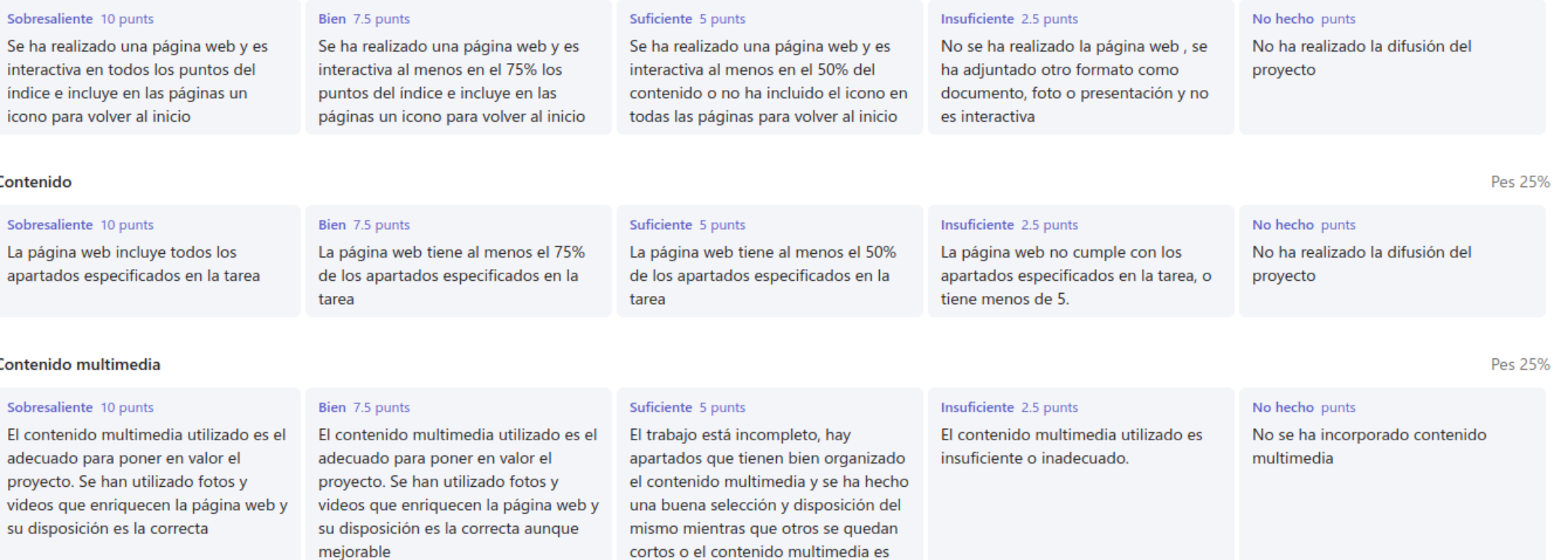

Materials

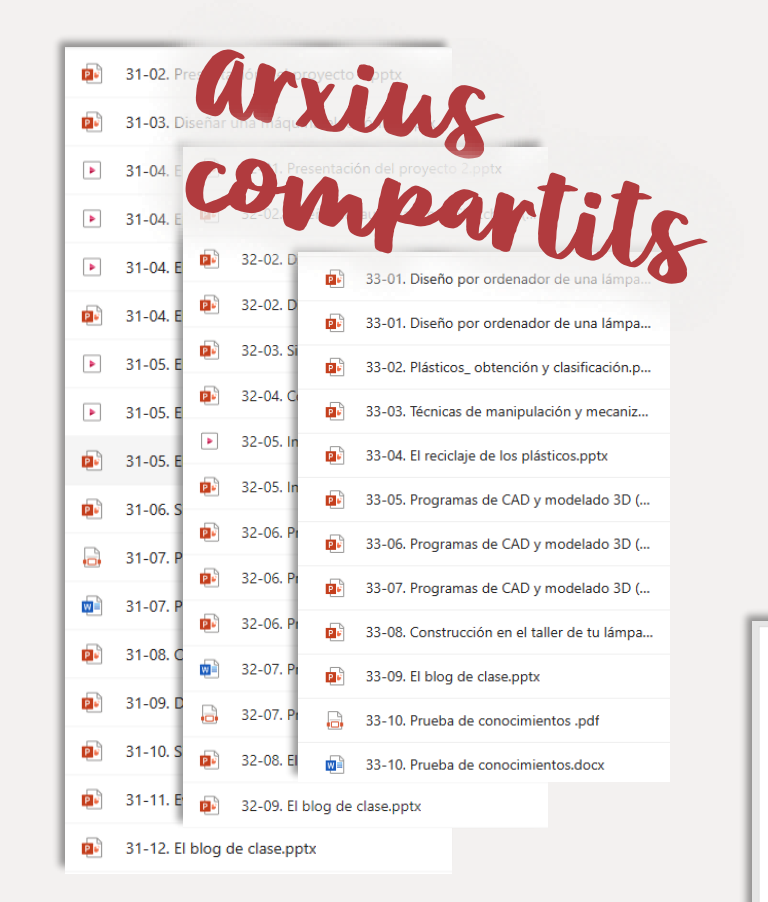

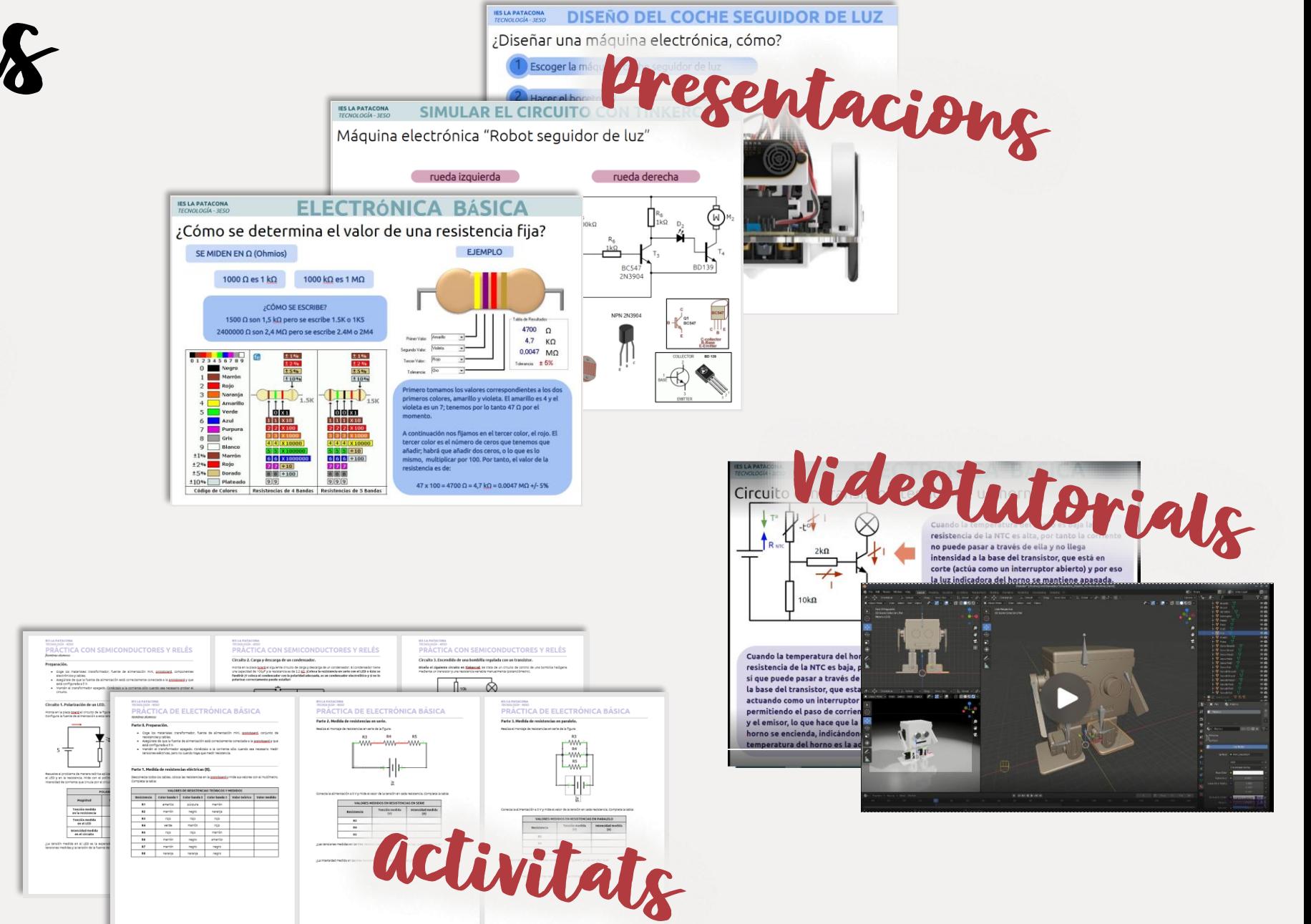

# Lliurament de tasques

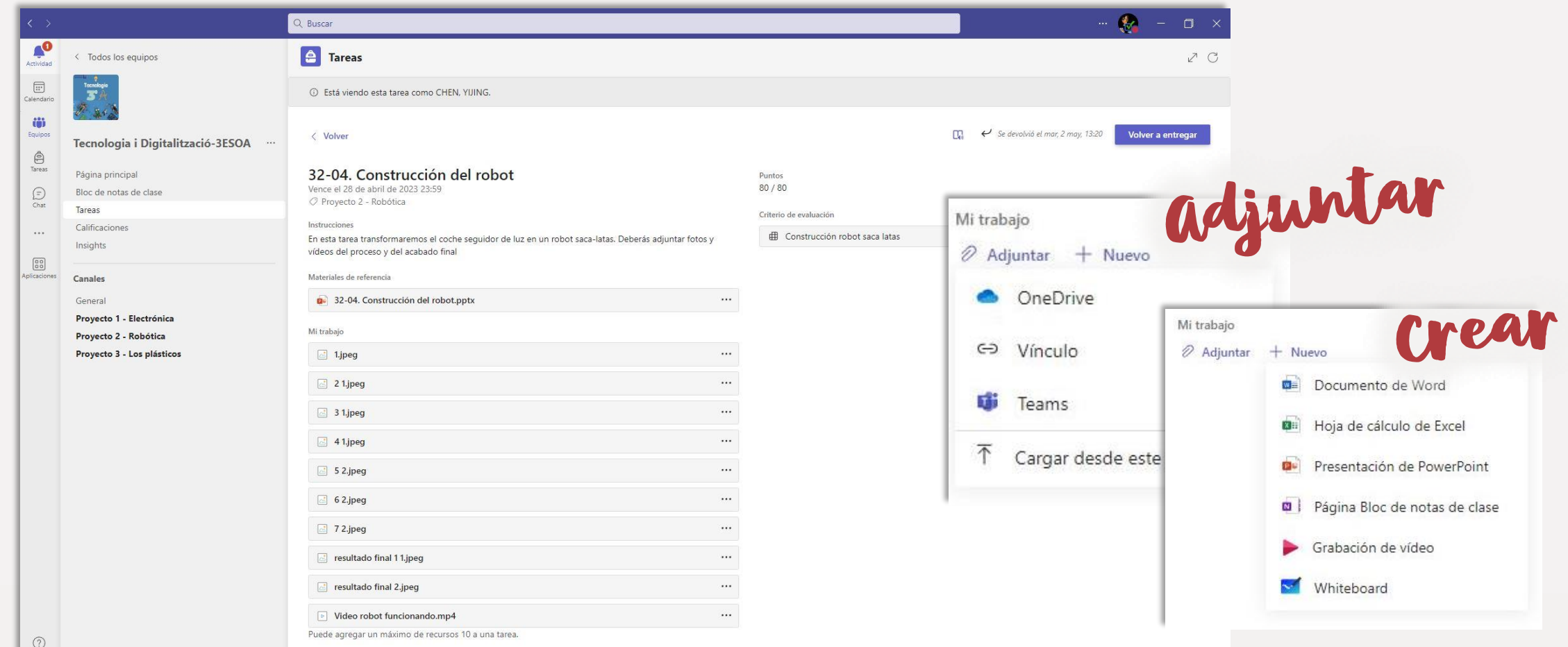

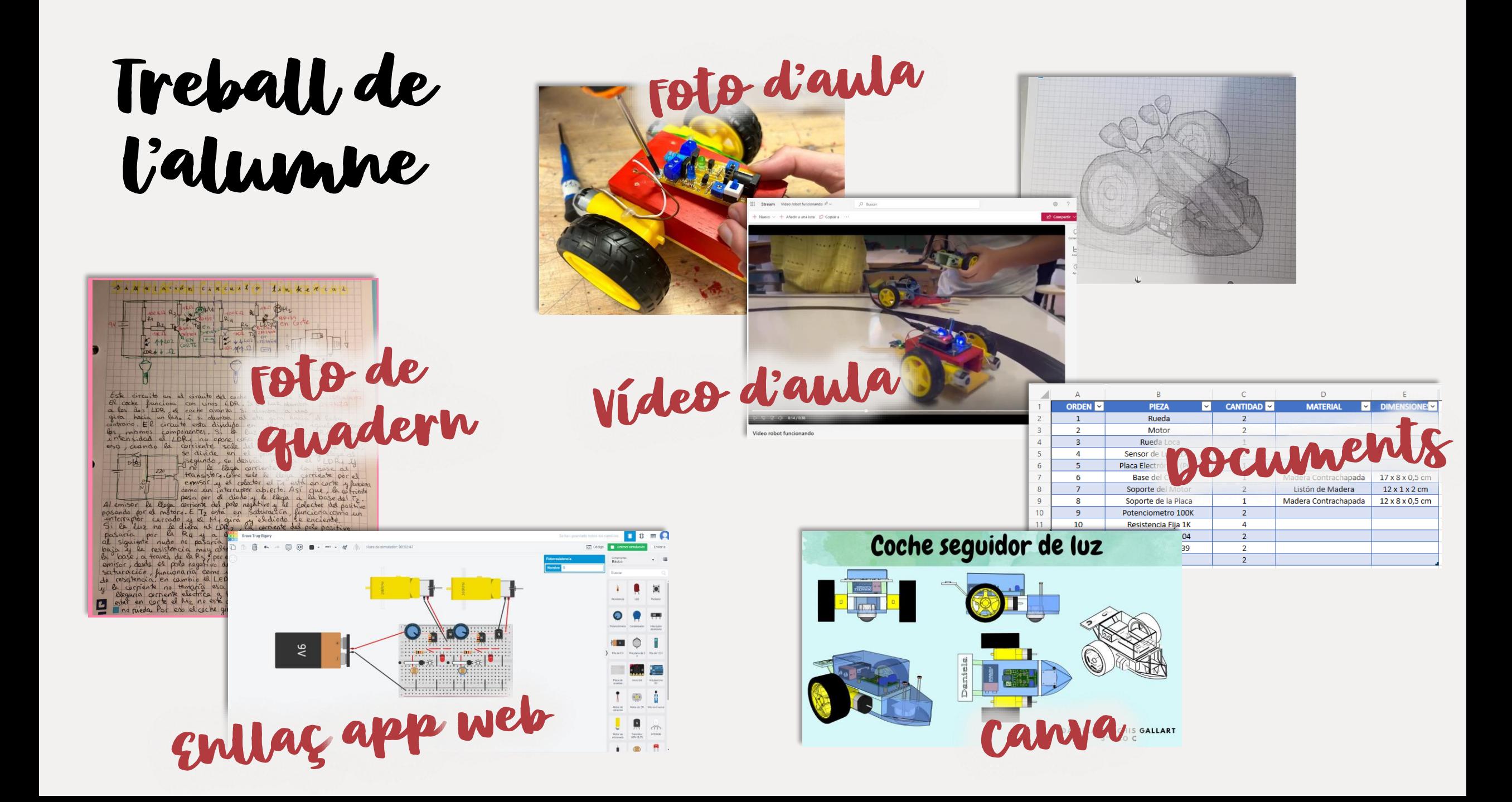

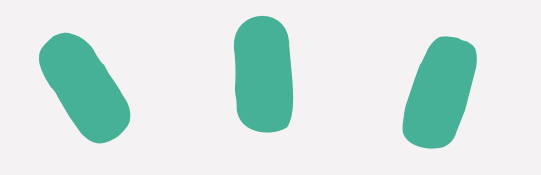

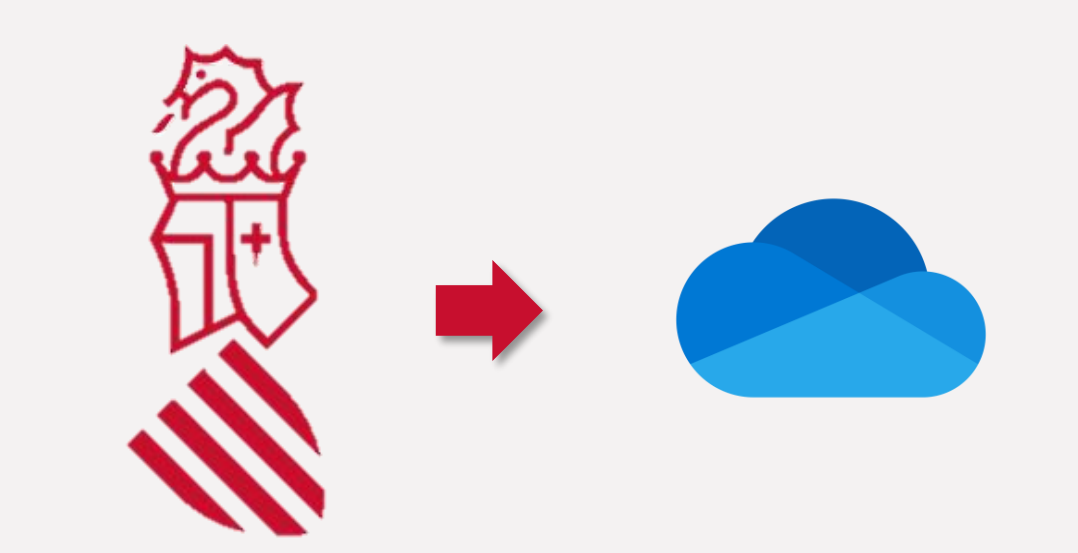

## Eines de Conselleria

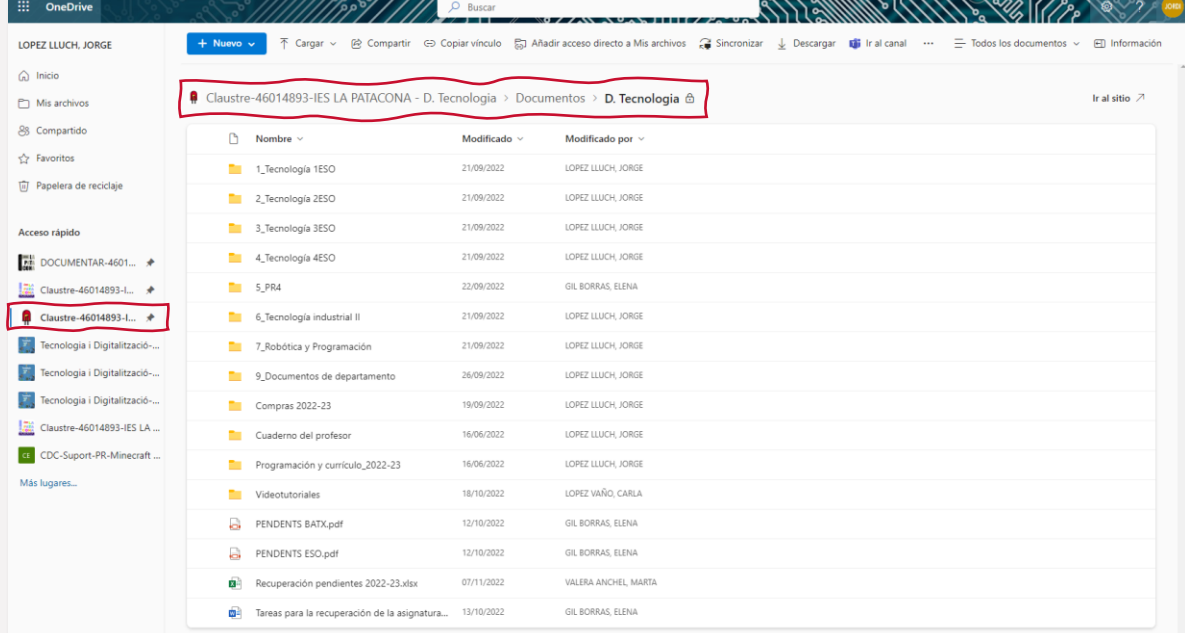

Classes virtuals Identitat Digital

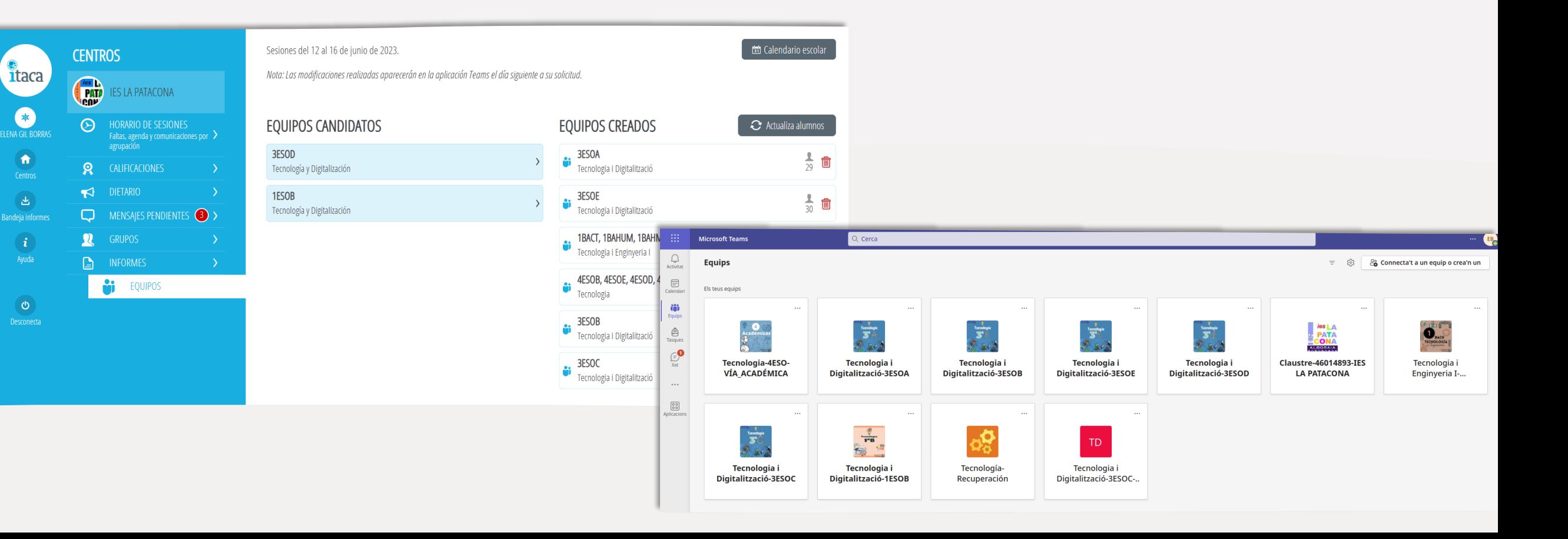

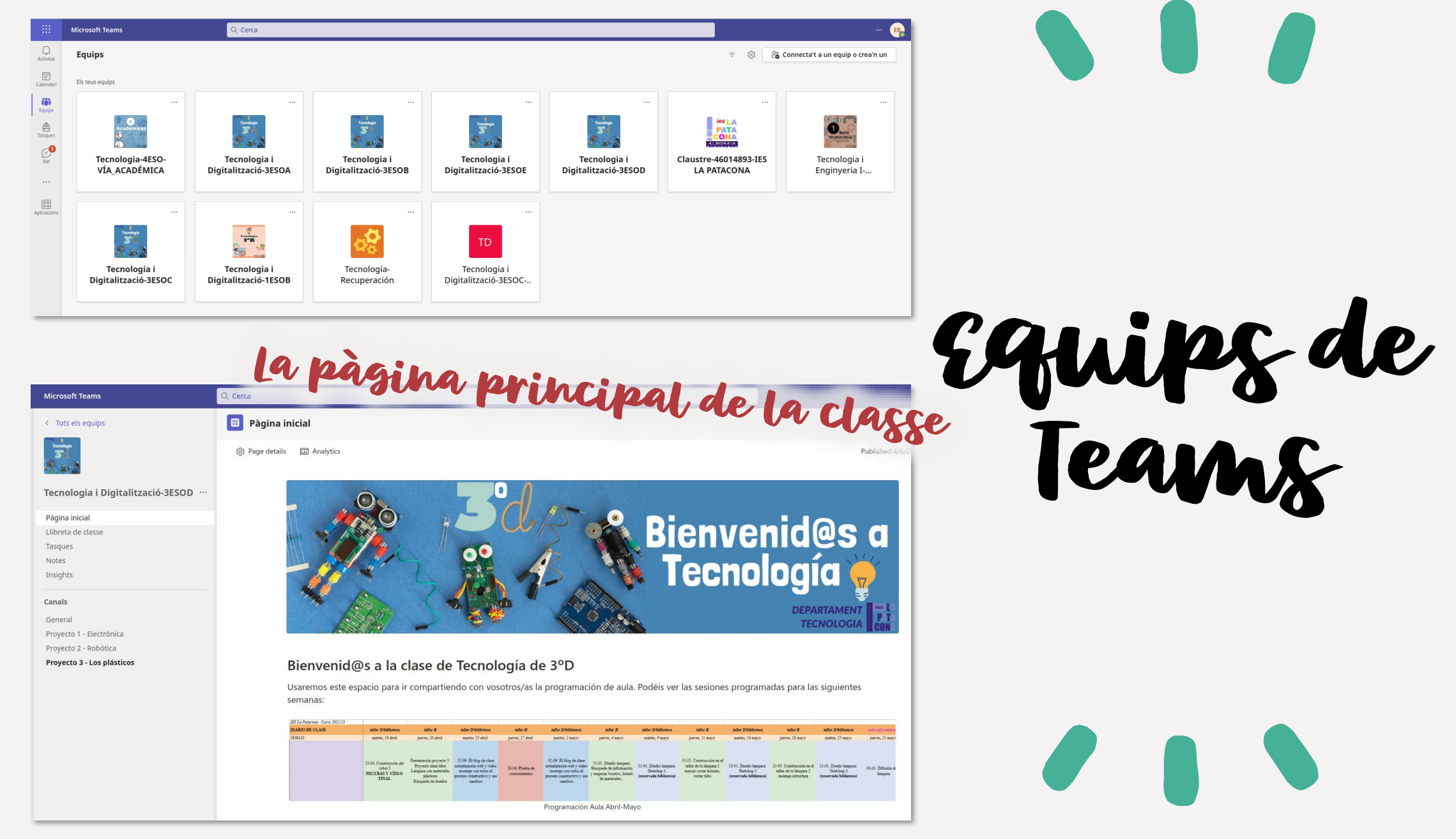

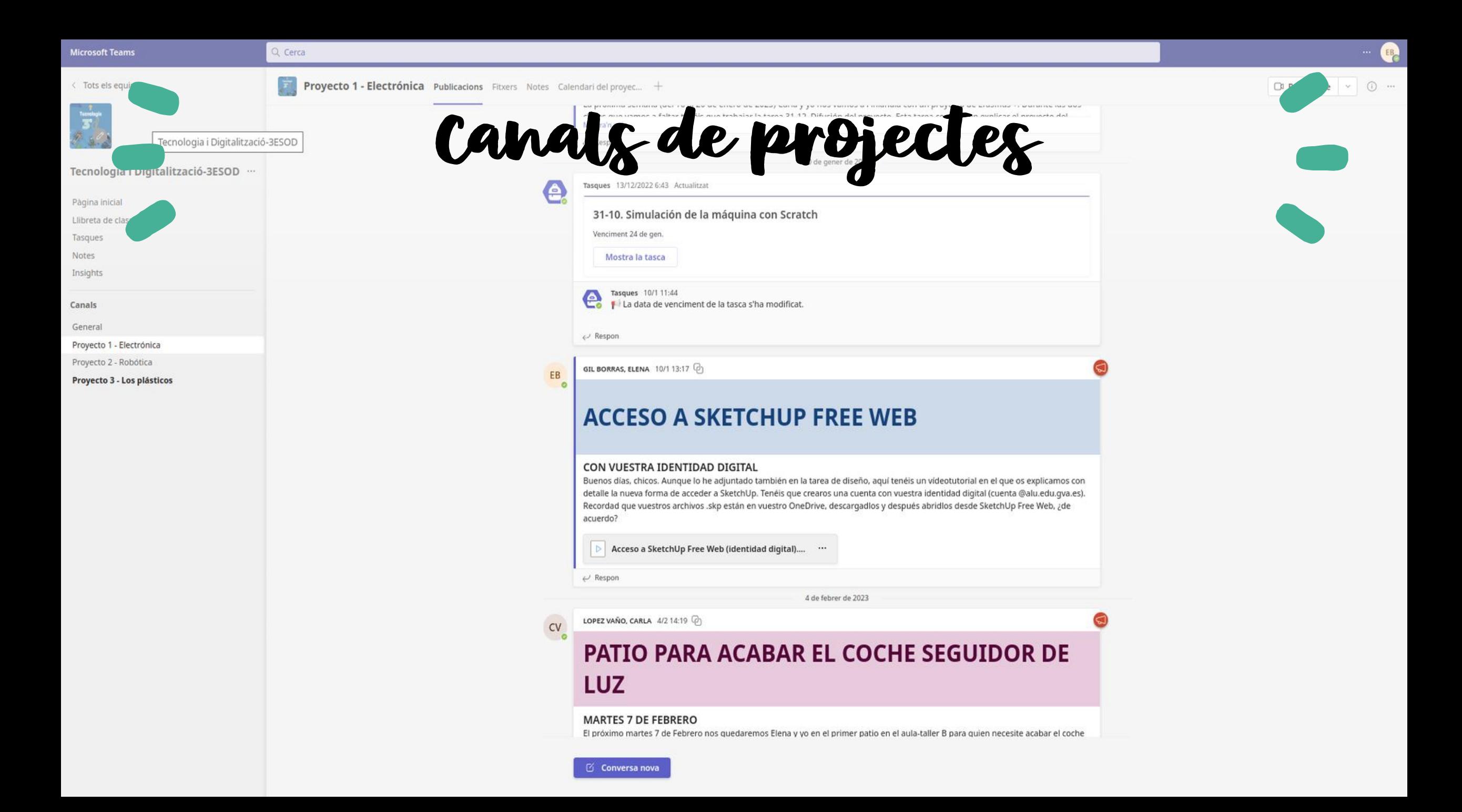

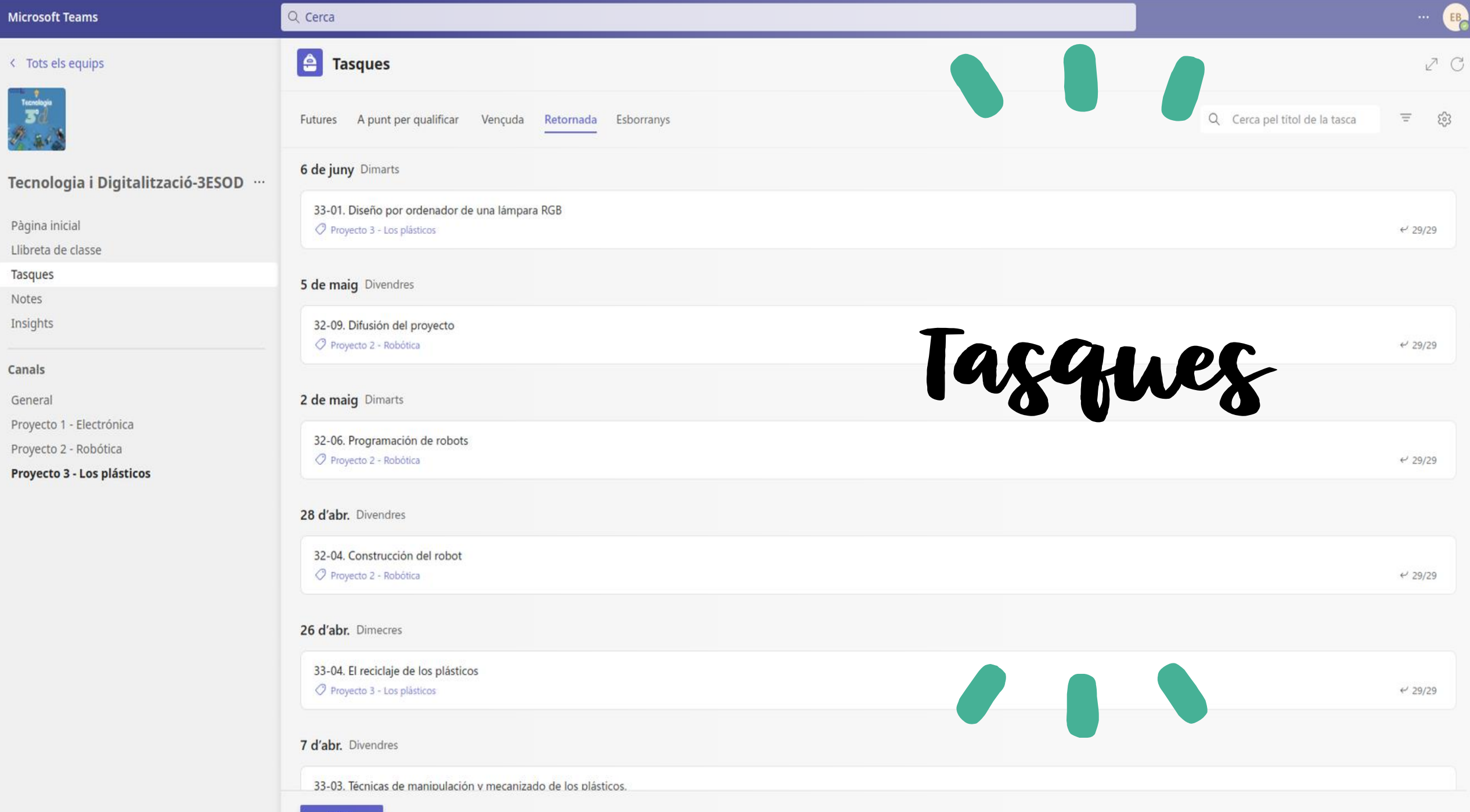

Crea

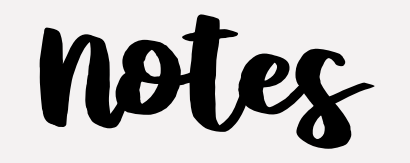

u

**Microsoft Teams** 

Tots els equips

 $Q$  Cerca

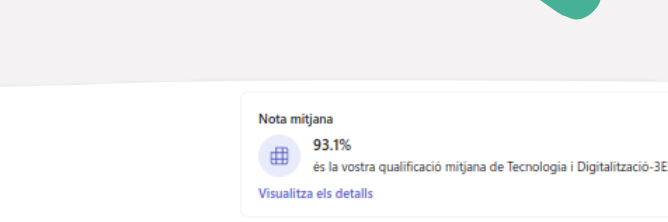

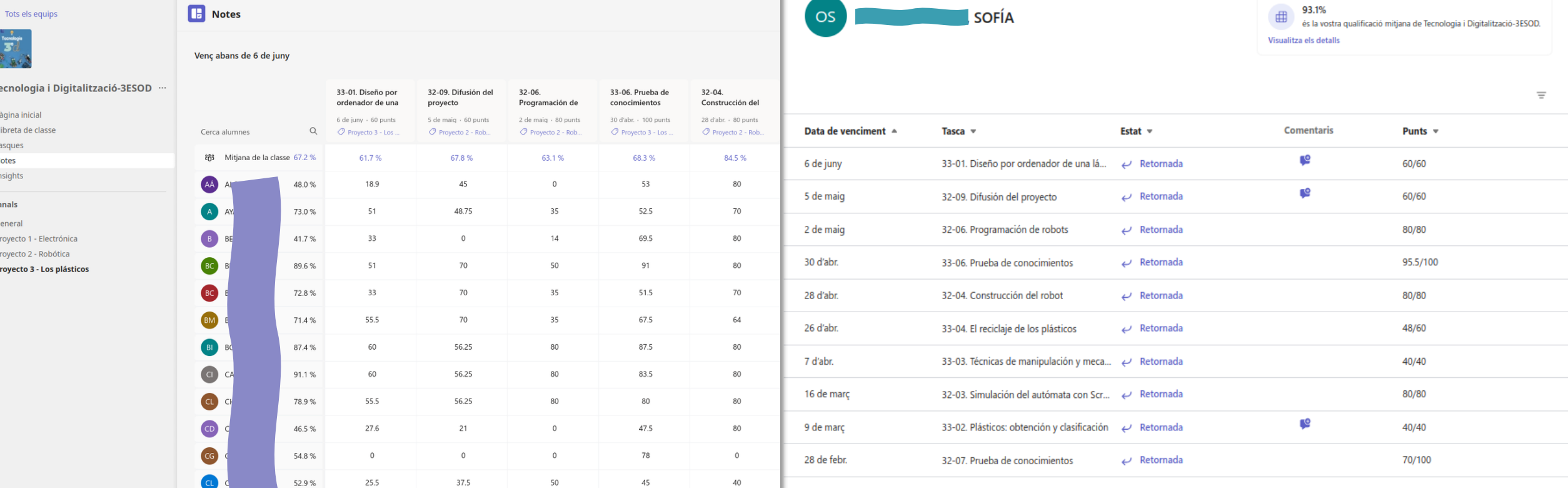

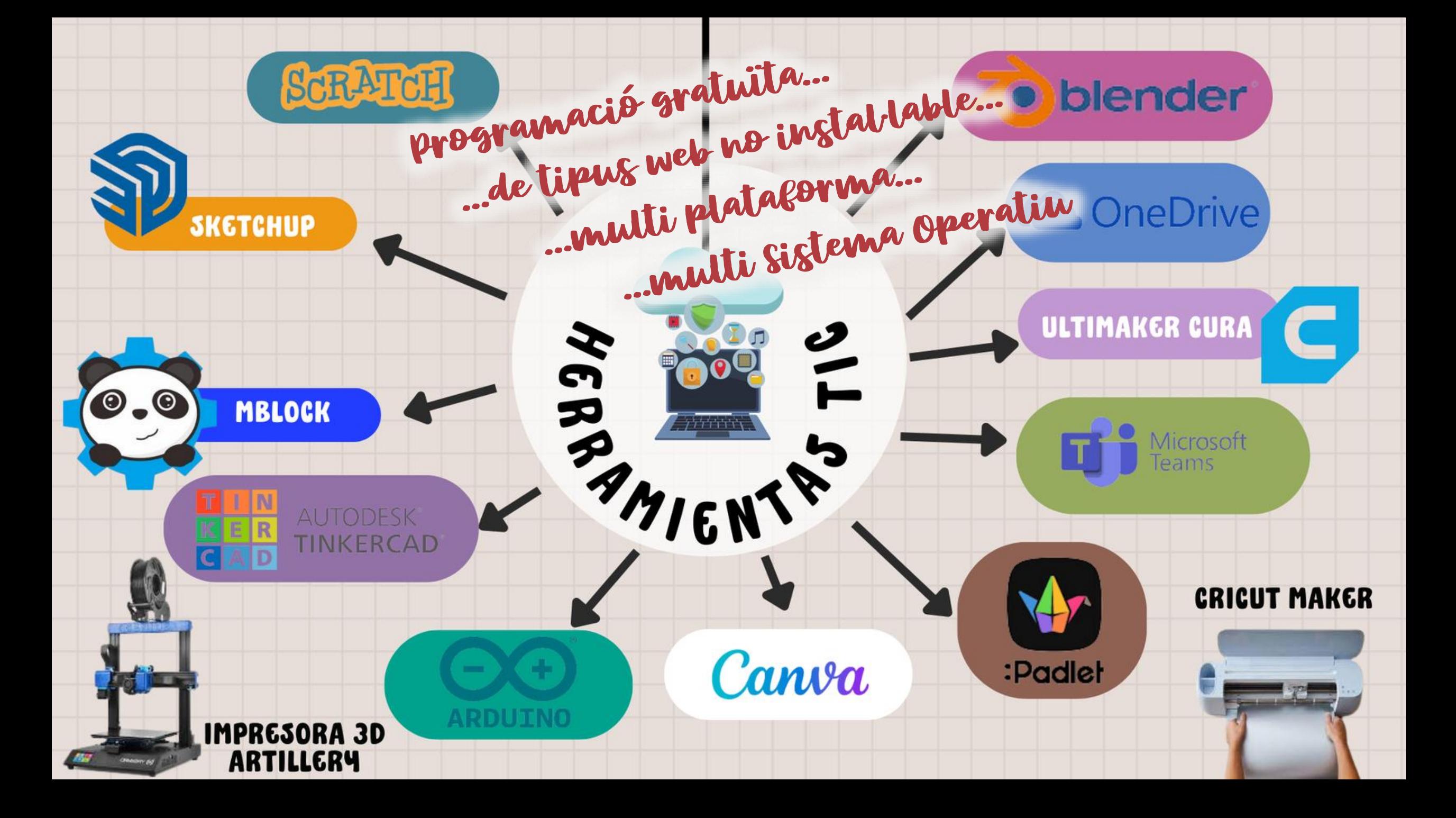

### Espais, codocència i desdoblament

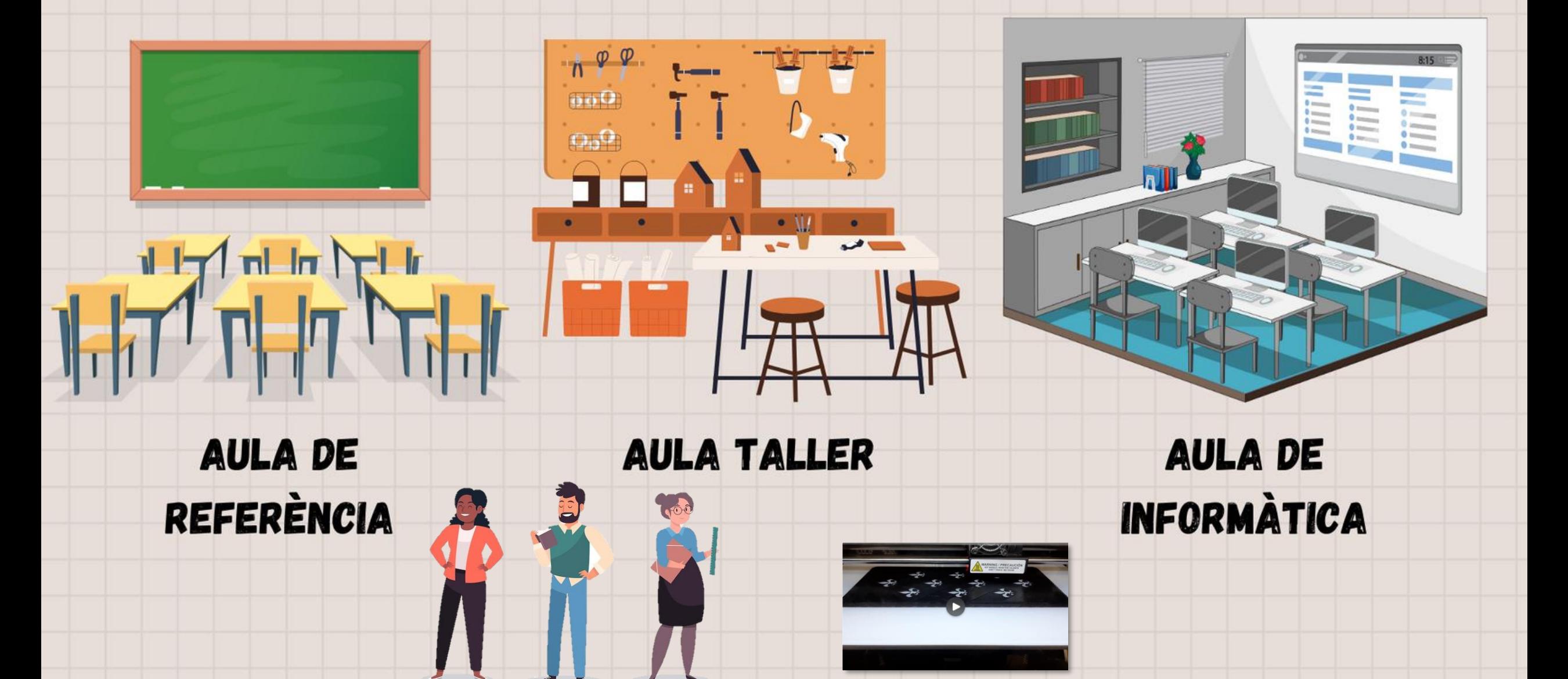

# Temporalització

 $\bullet$ 

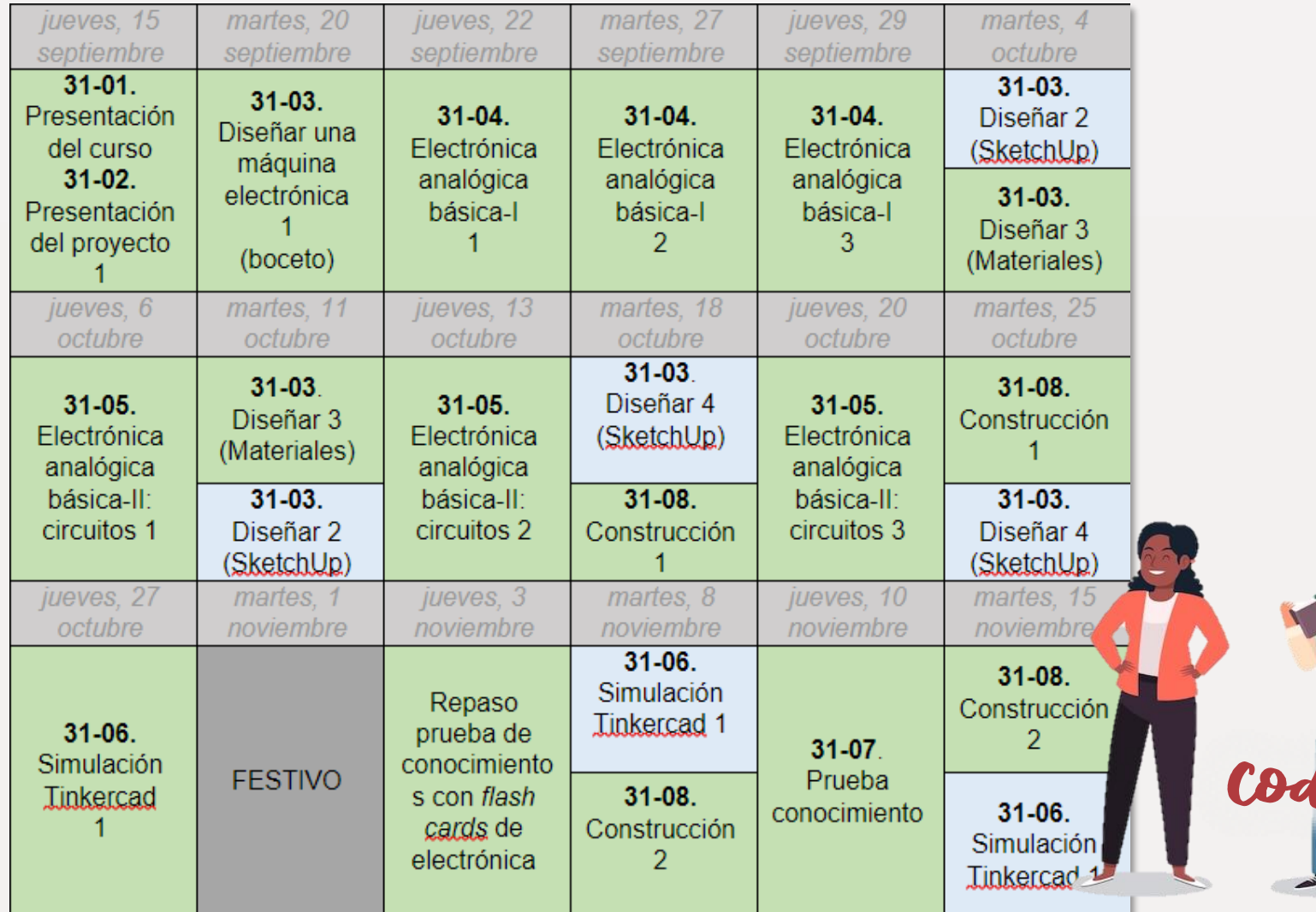

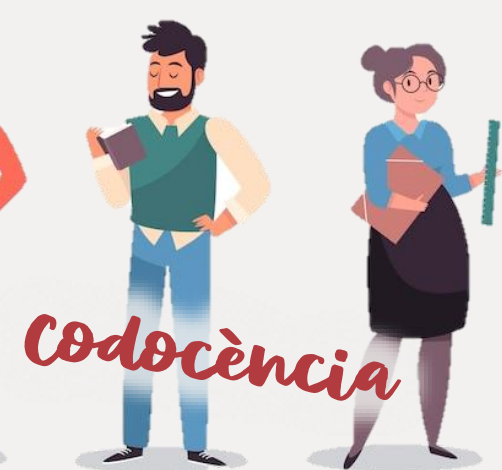

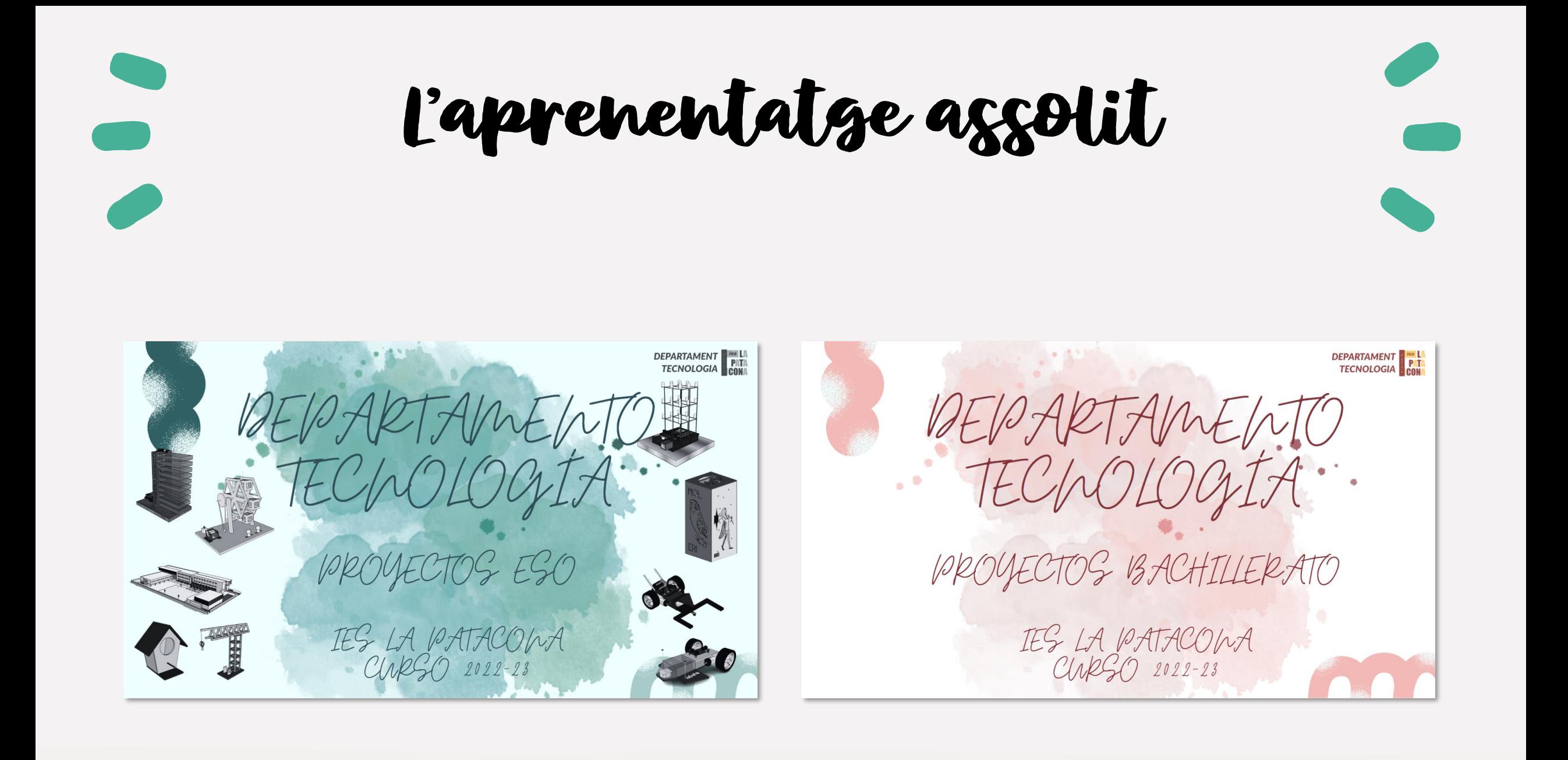

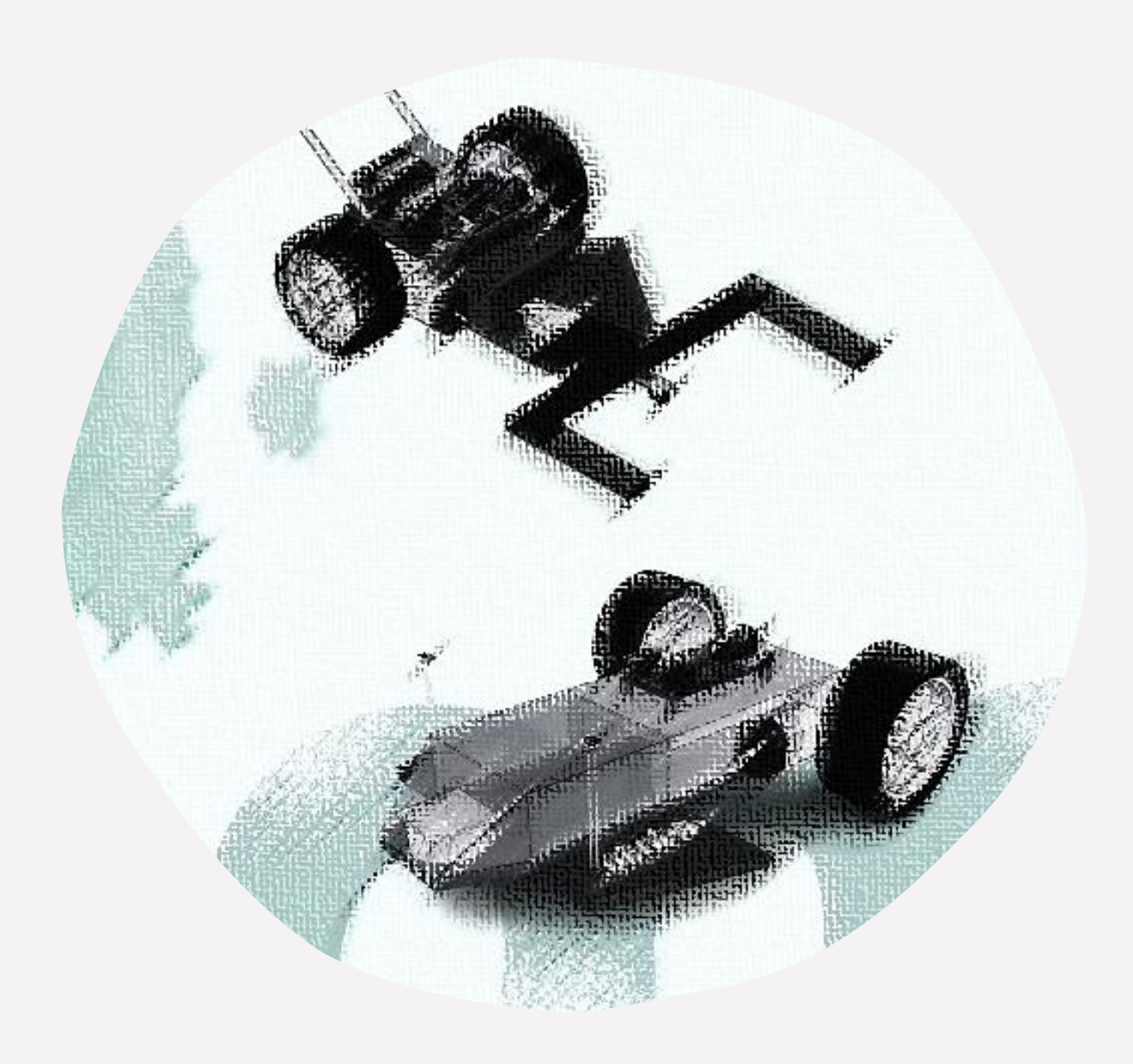

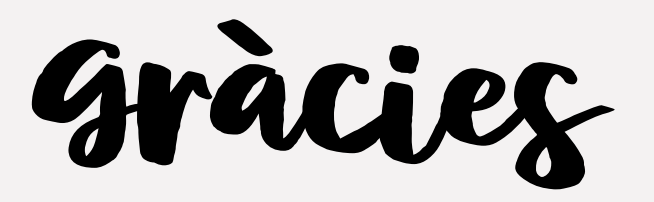